## Programmation – Mathématiques – CM2 – 2020-2021

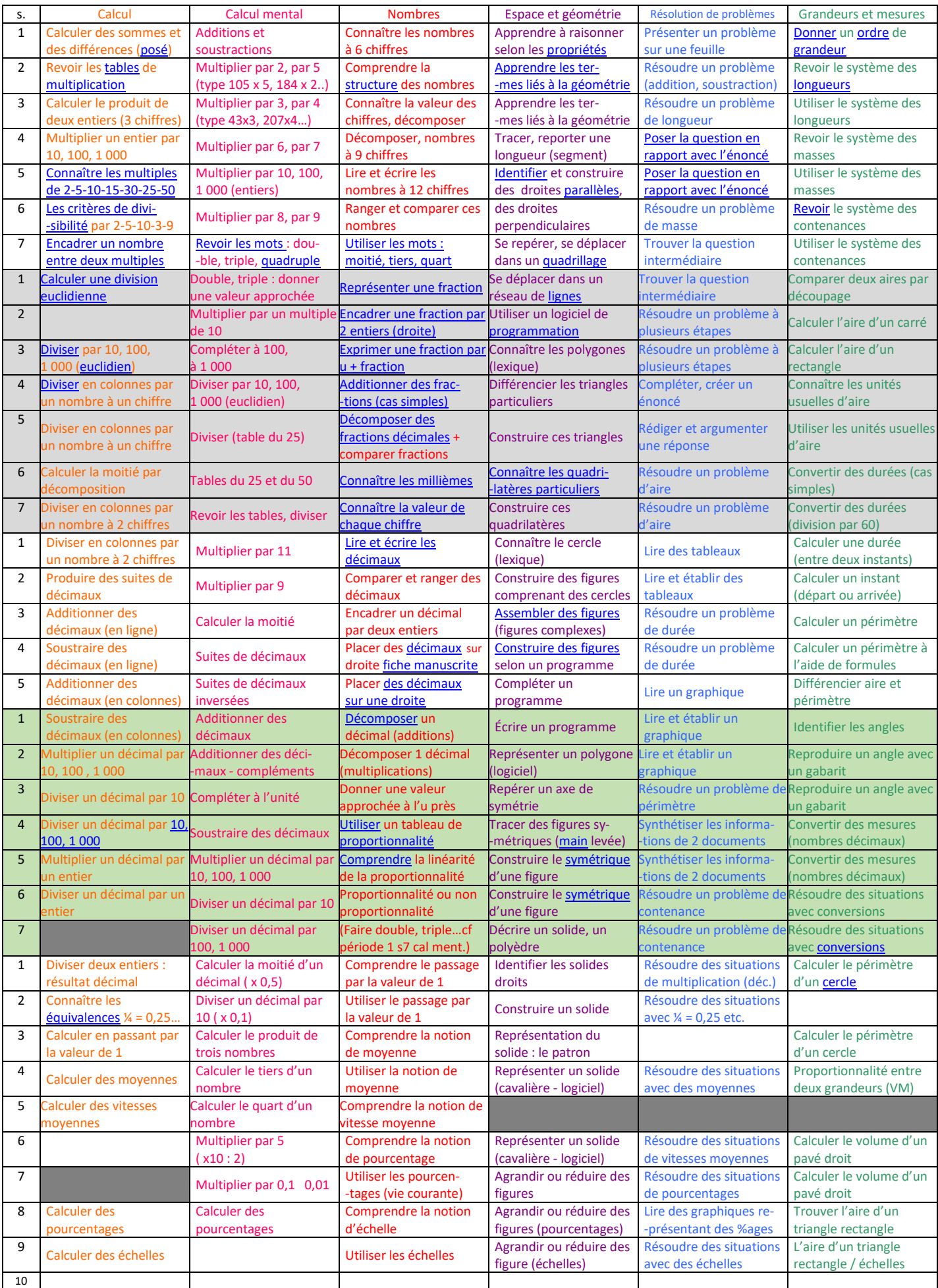